Информация о владельце: МИНИСТЕРСТВО НАУКИ И ВЫСШЕГО ОБРАЗОВАНИЯ РОССТАНСКОЙ ОБРАЗОВИТЬ ПОЛОБАТЕЛЬНОЙ ПОЛЖИМИ ДЕДЕРАЦИИ Дата подписания: 33.05.2024.10:24:59 государственное автономное образовательное учреждение высшего образования Документ подписан простой электронной подписью ФИО: Максимов Алексей Борисович Уникальный программный ключ: 8db180d1a3f02ac9e60521a5672742735c18b1d6

«МОСКОВСКИЙ ПОЛИТЕХНИЧЕСКИЙ УНИВЕРСИТЕТ»

Факультет информационных технологий

**УТВЕРЖДАЮ** Декан факультета «Информационные технологии» / Д.Г. Демидов / «15» февраля 2024г.

# **РАБОЧАЯ ПРОГРАММА ДИСЦИПЛИНЫ**

## **«Основы веб-технологий»**

# Направление подготовки/специальность **09.03.01 Информатика и вычислительная техника**

Профиль/специализация **«Веб-технологии»**

> Квалификация **бакалавр**

Формы обучения **Очная, заочная**

Москва, 2024 г.

## **Разработчик(и):**

к.т.н., доцент / В.Ю. Верещагин /

**Согласовано:**

Заведующий кафедрой «Инфокогнитивные технологии»,

к.т.н., доцент / Е.А. Пухова /

# **Содержание**

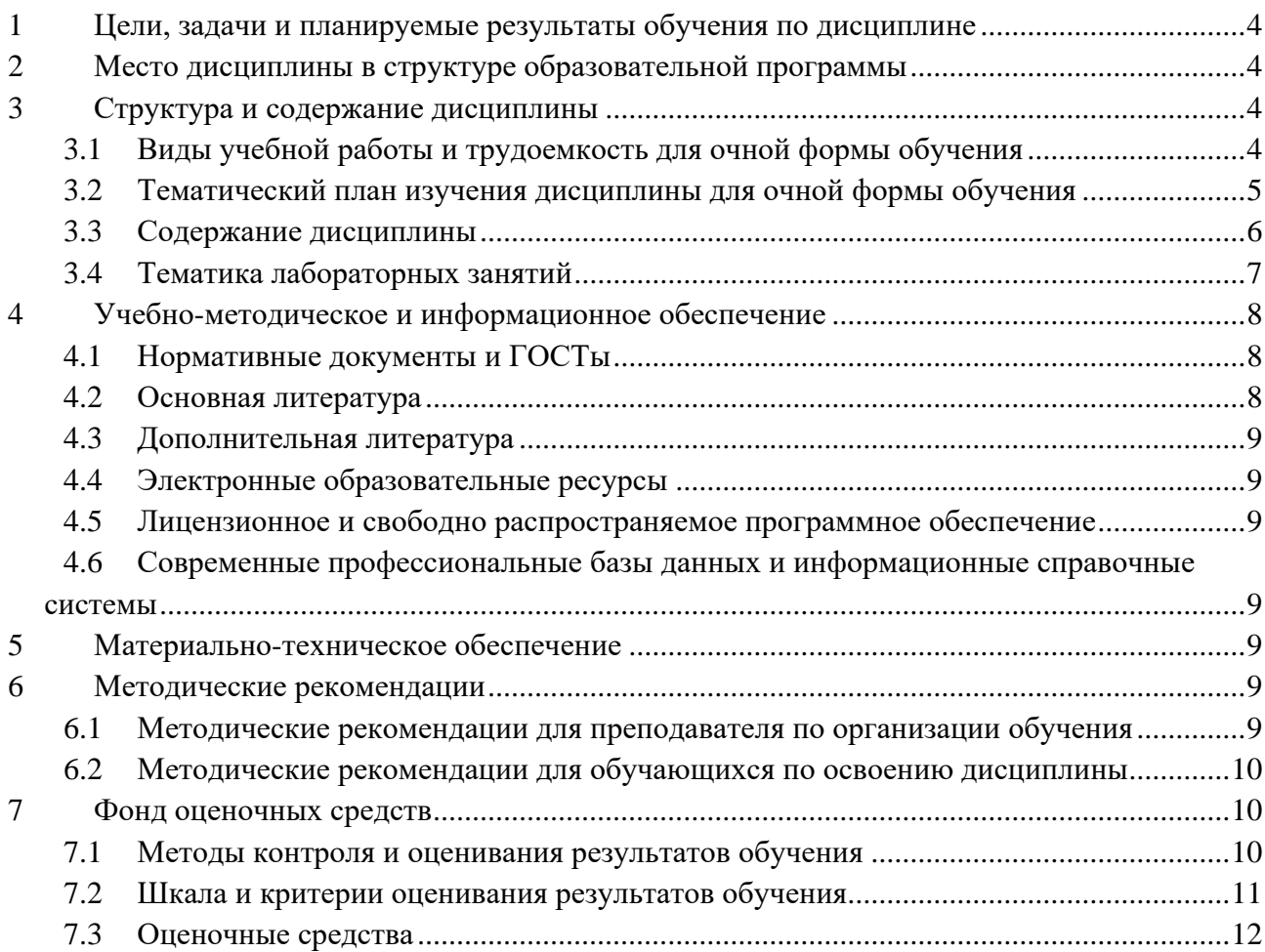

## <span id="page-3-0"></span>1 Цели, залачи и планируемые результаты обучения по лиспиплине

Цель дисциплины заключается в приобретении навыков верстки статических вебстраниц с использованием основных отраслевых стандартов.

Задачи дисциплины: узнать про стандарты веб-платформы, получить навыки разметки документа в соответствии с семантикой элементов, научиться стилизовать элементы с учетом адаптивности страниц, получить навыки работы с графикой, получить представление о доступности.

Обучение по дисциплине «Основы веб-технологий» направлено на формирование у обучающихся следующих компетенций:

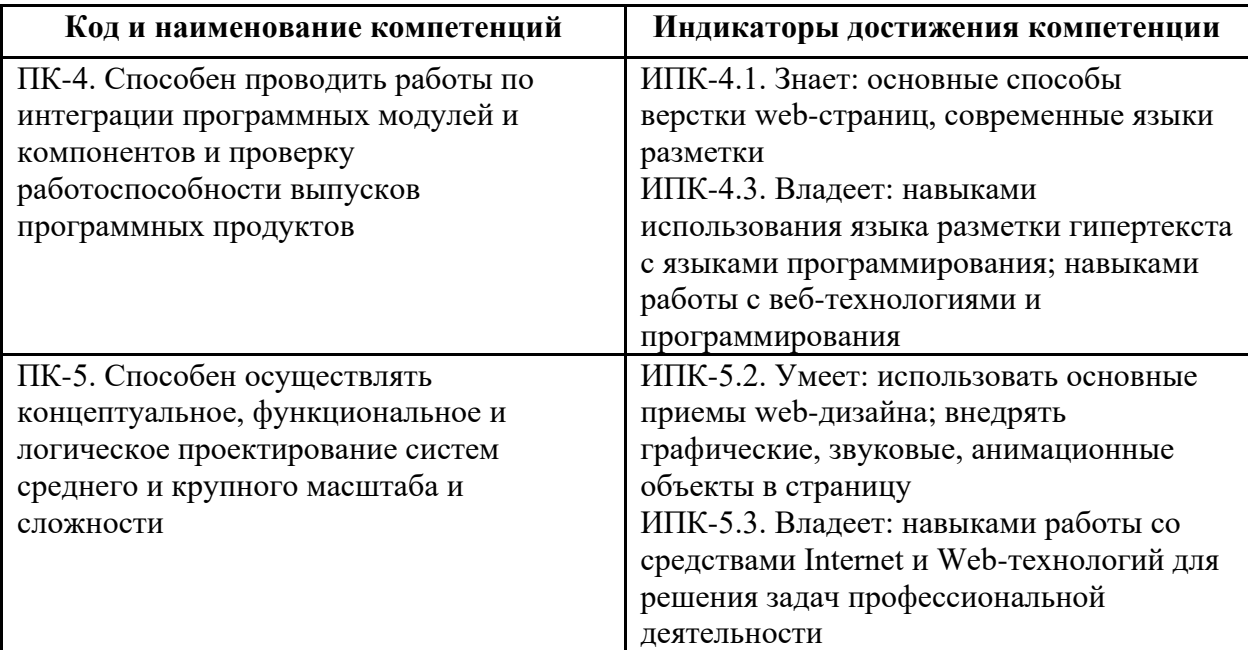

#### <span id="page-3-1"></span>2 Место дисциплины в структуре образовательной программы

Дисциплина относится к части, формируемой участниками образовательных отношений блока Б1.2 и междисциплинарно связана с поддерживающими дисциплинами: разработка мобильных приложений, основы программирования и последующими дисциплинами: основы веб-разработки на стороне клиента; веб-разработка.

## <span id="page-3-2"></span>3 Структура и содержание дисциплины

<span id="page-3-3"></span>Общая трудоемкость дисциплины составляет 3 зачетные единицы (108 часа).

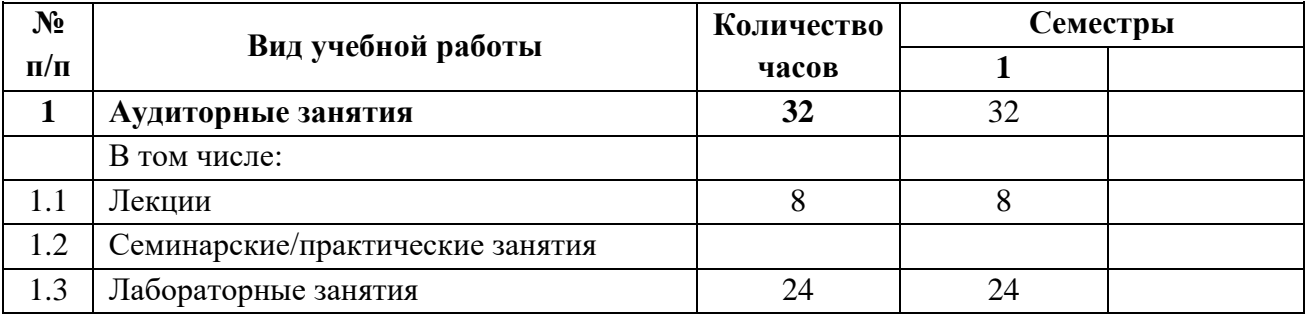

## 3.1 Виды учебной работы и трудоемкость для очной формы обучения

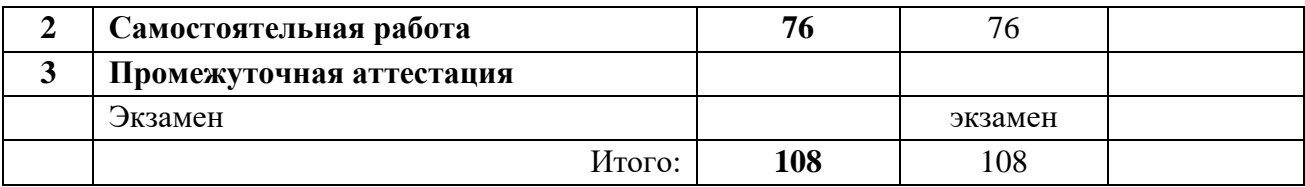

# <span id="page-4-0"></span>3.2 Тематический план изучения дисциплины для очной формы обучения

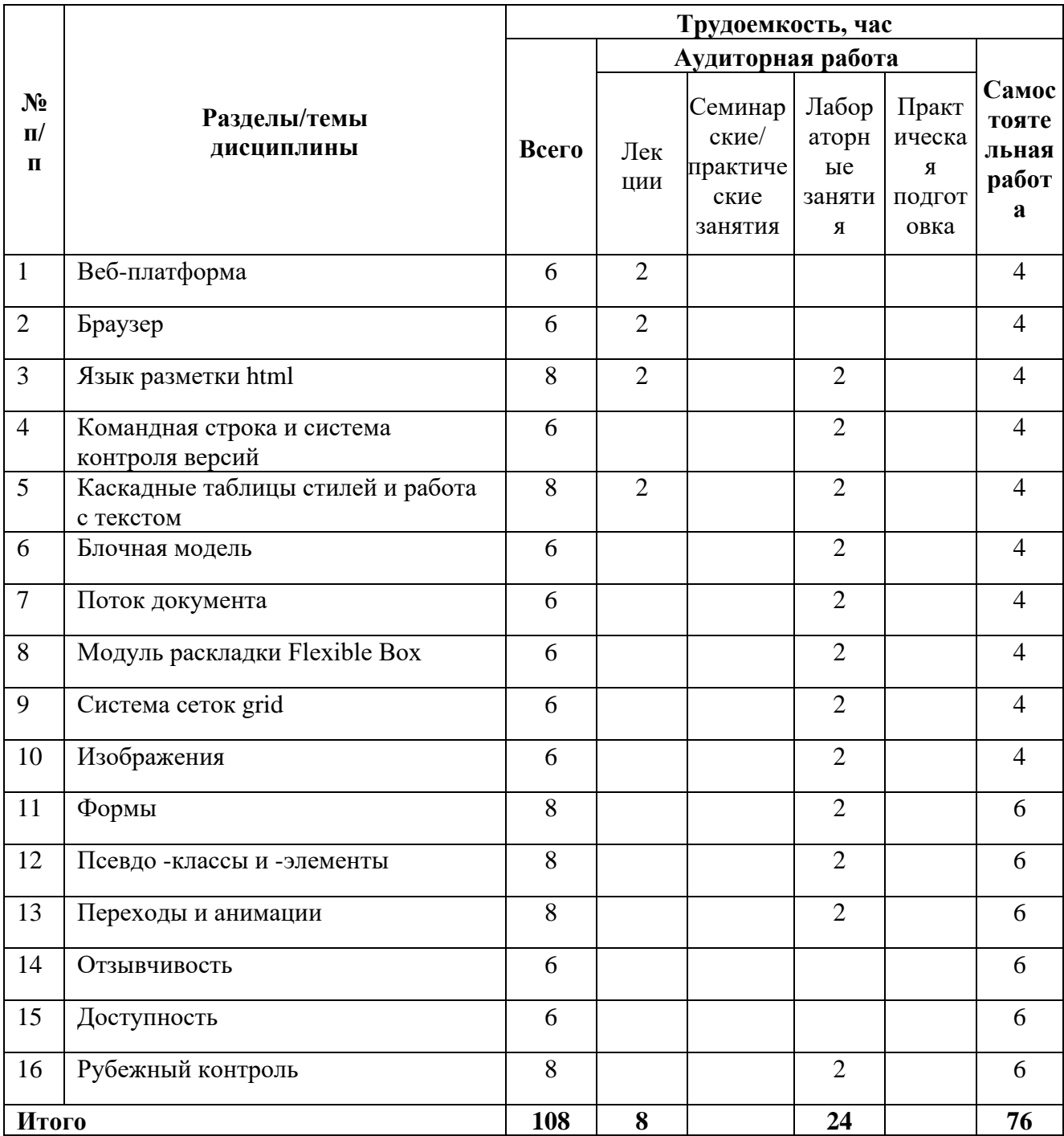

# 3.3 Виды учебной работы и трудоемкость для заочной формы обучения

<span id="page-5-0"></span>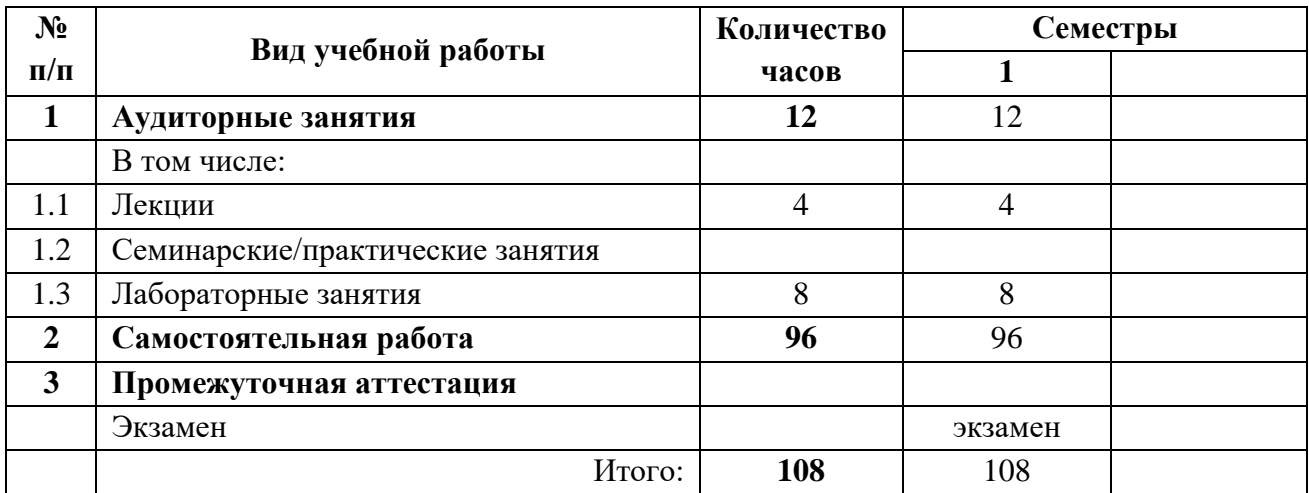

# 3.4 Тематический план изучения дисциплины для заочной формы обучения

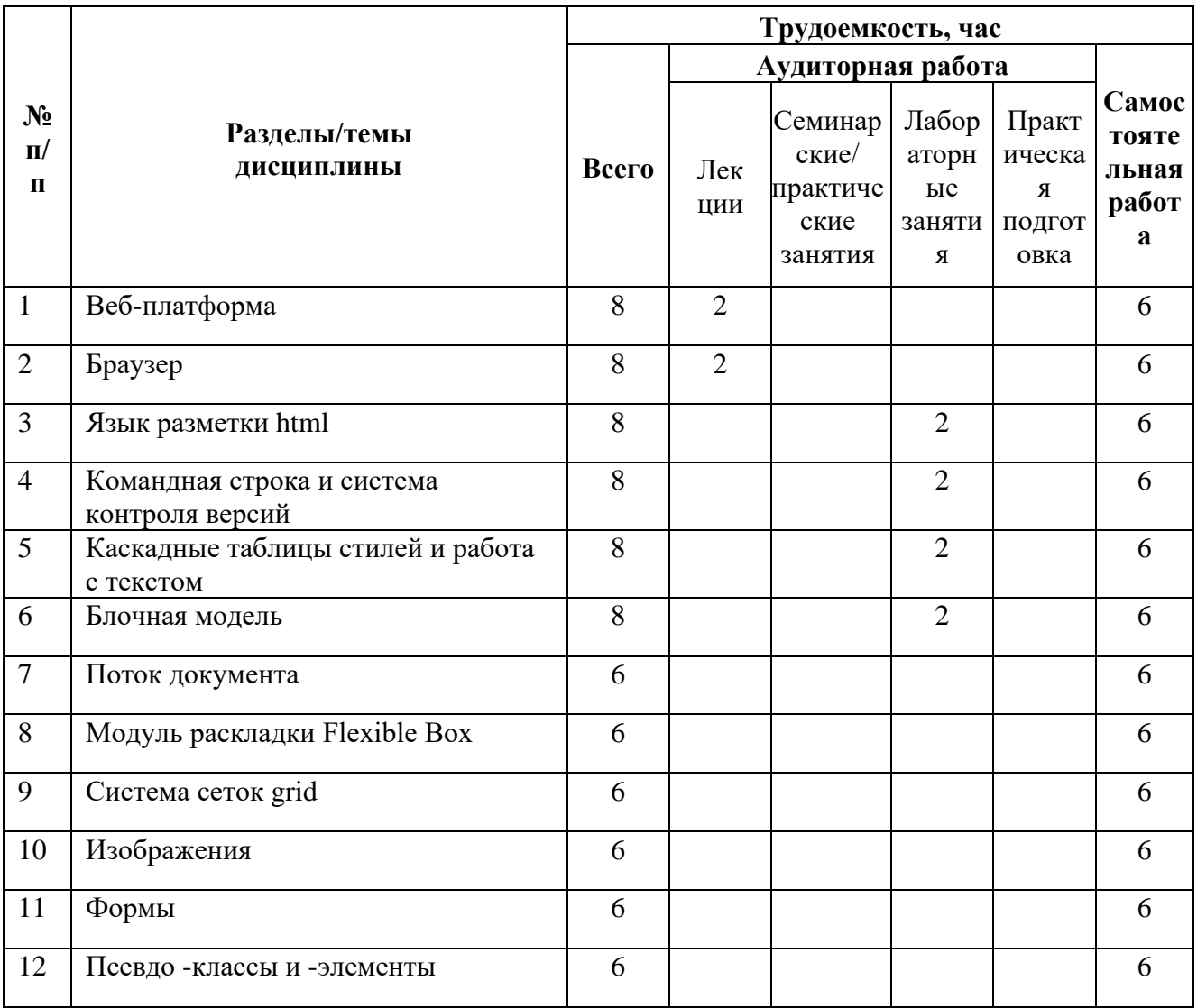

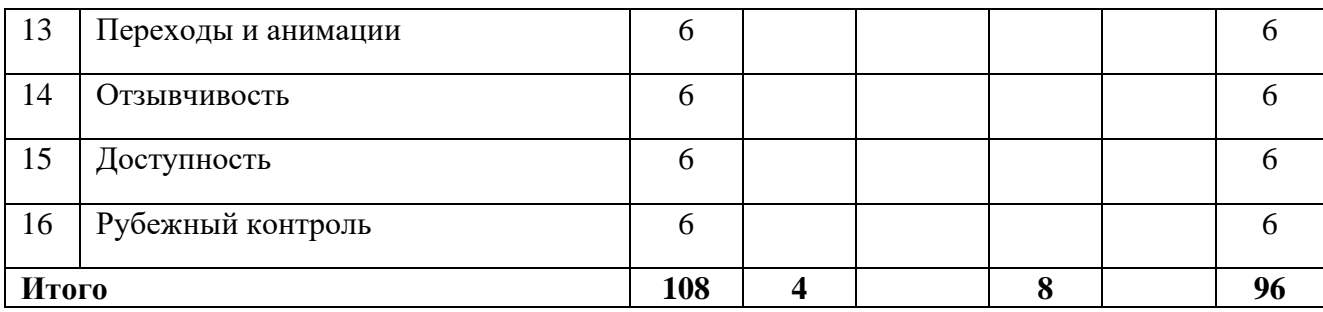

## **3.5Содержание дисциплины**

#### **Веб-платформа**

Тема раскрывает стандарты, организации, идею клиент-серверной архитектуры. **Браузер**

Тема раскрывает механизм работы браузера, основных возможностей для разработки. **Язык разметки html**

Идея разметки текста, основные теги, правила разметки, атрибуты.

#### **Командная строка и система контроля версий**

Тема раскрывает основы работы с командной строкой и системой контроля версий git. **Каскадные таблицы стилей и работа с текстом**

Тема раскрывает основные принципы применения стилей к элементам страницы.

#### **Блочная модель**

Тема раскрывает принципы расчета размеров элементов, разницу между разными видами элементов.

#### **Поток документа**

Тема раскрывает как позиционируются элементы и способы управления этим.

#### **Модуль раскладки Flexible Box**

Тема раскрывает возможности модуля раскладки flexbox.

#### **Система сеток Grid**

Тема раскрывает возможности модуля раскладки grid.

#### **Изображения**

Тема раскрывает форматы изображений, особенности работы с ними и способы оптимизации.

#### **Формы**

Тема раскрывает правила создания форм и их возможности.

#### **Псевдо -классы и -элементы**

Тема раскрывает возможности использования псевдоклассов и псевдоэлементов.

#### **Переходы и анимации**

Тема раскрывает возможности добавления плавных изменений стилей в интерфейсах. **Отзывчивость**

Тема раскрывает идею отзывчивых страниц и способ достижения их.

#### **Доступность**

<span id="page-6-0"></span>Тема раскрывает необходимость учета различных сценариев использования страниц и базовых приемов для достижения доступности.

#### **3.6Тематика лабораторных занятий**

1. **Язык разметки html** - Формирование структуры документа по макету

#### 2. **Командная строка и система контроля версий**

- 3. **Каскадные таблицы стилей и работа с текстом** Основы CSS
- 4. **Блочная модель** Блочная модель
- 5. **Поток документа** Поток документа
- 6. **Модуль раскладки Flexible Box** Модуль раскладки Flexible Box
- 7. **Система сеток grid** CSS: Grid
- 8. **Изображения** Работа с изображениями
- 9. **Формы** Ссылки и формы
- 10. **Псевдо -классы и -элементы** Псевдо -классы и -элементы
- 11. **Переходы и анимации** Переходы и анимации
- 12. **Отзывчивость** Отзывчивость
- 13. **Доступность** Доступность

## <span id="page-7-0"></span>**4 Учебно-методическое и информационное обеспечение**

## **4.1Нормативные документы и ГОСТы**

<span id="page-7-1"></span>1. Федеральный закон от 29 декабря 2012 года № 273-ФЗ «Об образовании в Российской Федерации» (с изменениями и дополнениями);

2. Федеральный государственный образовательный стандарт высшего образования бакалавриат по направлению подготовки 09.03.01 Информатика и вычислительная техника, утвержденный Приказом Министерства образования и науки РФ от 19 сентября 2017 г. N 929 "Об утверждении федерального… Редакция с изменениями N 1456 от 26.11.2020

3. Приказ Министерства образования и науки РФ от 05 апреля 2017 г. № 301 «Об утверждении Порядка организации и осуществления образовательной деятельности по образовательным программам высшего образования – программам бакалавриата, программам специалитета, программам магистратуры;

4. Порядок проведения государственной итоговой аттестации по образовательным программам высшего образования – программам бакалавриата, программам специалитета и программам магистратуры, утвержденный приказом Минобрнауки России от 29 июня 2015 г. № 636;

5. Положение о практической подготовке обучающихся, утвержденное приказом Министерства науки и высшего образования Российской Федерации и Министерства просвещения Российской Федерации от 5 августа 2020 г. № 885/390;

6. Устав и локальные нормативные акты Московского политеха

Области профессиональной деятельности и сферы профессиональной деятельности, в которых выпускники, освоившие программу бакалавриата (далее - выпускники), могут осуществлять профессиональную деятельность:

06 Связь, информационные и коммуникационные технологии (в сфере проектирования, разработки, внедрения и эксплуатации средств вычислительной техники и информационных систем, управления их жизненным циклом)

Выпускники могут осуществлять профессиональную деятельность в других областях и (или) сферах профессиональной деятельности при условии соответствия уровня их образования и полученных компетенций требованиям к квалификации работника, предъявляемым соответствующими профессиональными стандартами.

## **4.2Основная литература**

<span id="page-7-2"></span>Верещагин, В.Ю. Создание веб-страниц на стороне клиента: учебно- методическое пособие для студентов бакалавриата, обучающихся по направлению подготовки 09.03.01 «Информатика и вычислительная техника», профиль «Веб-технологии» / В.Ю. Верещагин, М.В. Даньшина. – Москва: Московский Политех, 2023. – 1 CD-R. – Загл. с титул. экрана. – Текст: электронный. ISBN 978-5-2760-2786-9. — URL: https://online.mospolytech.ru/mod/data/view.php?d=127&rid=5281&filter=1

## **4.3Дополнительная литература**

<span id="page-8-0"></span>Полуэктова, Н. Р. Разработка веб-приложений : учебное пособие для вузов / Н. Р. Полуэктова. — Москва : Издательство Юрайт, 2023. — 204 с. — (Высшее образование). — ISBN 978-5-534-13715-6. — Текст : электронный // Образовательная платформа Юрайт [сайт]. — URL: https://urait.ru/bcode/519714

## **4.4Электронные образовательные ресурсы**

<span id="page-8-2"></span><span id="page-8-1"></span>1. <https://online.mospolytech.ru/course/view.php?id=10704>

## **4.5Лицензионное и свободно распространяемое программное обеспечение**

- 1. Visual Studio Code
- 2. Браузеры Chrome, Edge, Firefox
- 3. OpenVPN с правами для запуска у студентов
- 4. FileZilla
- 5. PuTTy
- 6. Git
- 7. Node.js 18
- 8. Python 3.10
- <span id="page-8-3"></span>9. Wireshark

## **4.6Современные профессиональные базы данных и информационные справочные системы**

- 1. https://doka.guide/
- 2. https://developer.mozilla.org/ru/
- 3. https://roadmap.sh/frontend

#### <span id="page-8-4"></span>**5 Материально-техническое обеспечение**

Для проведения лабораторных работ и самостоятельной работы студентов подходят аудитории, оснащенные компьютерами с программным обеспечением в соответствии со списком в пункте 4.5 и подключенные к интернету.

Число рабочих мест в аудитории должно быть достаточным для обеспечения индивидуальной работы студентов.

Рабочее место преподавателя должно быть оснащено компьютером с подключенным к нему проектором или иным аналогичным по функциональному назначению оборудованием.

#### <span id="page-8-6"></span><span id="page-8-5"></span>**6 Методические рекомендации**

## **6.1Методические рекомендации для преподавателя по организации обучения**

1. При подготовке к занятиям следует предварительно проработать материал занятия, предусмотрев его подачу точно в отведенное для этого время занятия. Следует подготовить необходимые материалы – теоретические сведения, задачи и др. При проведении занятия следует контролировать подачу материала и решение заданий с учетом учебного времени, отведенного для занятия.

2. При проверке работ и отчетов следует учитывать не только правильность выполнения заданий, но и оптимальность выбранных методов решения, правильность выполнения всех его шагов.

## **6.2Методические рекомендации для обучающихся по освоению дисциплины**

<span id="page-9-0"></span>Изучение дисциплины осуществляется в строгом соответствии с целевой установкой в тесной взаимосвязи учебным планом. Основой теоретической подготовки студентов являются лекции и самостоятельная работа.

В процессе самостоятельной работы студенты закрепляют и углубляют знания, полученные во время аудиторных занятий, готовятся к промежуточной аттестации, а также самостоятельно изучают отдельные темы учебной программы.

На занятиях студентов, в том числе предполагающих практическую деятельность, осуществляется закрепление полученных, в том числе и в процессе самостоятельной работы, знаний. Особое внимание обращается на развитие умений и навыков установления связи положений теории с профессиональной деятельностью будущего специалиста.

Самостоятельная работа осуществляется индивидуально. Контроль самостоятельной работы организуется в двух формах:

• самоконтроль и самооценка студента;

• контроль со стороны преподавателей (текущий и промежуточный).

Текущий контроль осуществляется на аудиторных занятиях.

Критериями оценки результатов самостоятельной работы студента являются:

• уровень освоения студентом учебного материала;

• умения студента использовать теоретические знания при выполнении практических задач;

• сформированность компетенций;

• оформление материала в соответствии с требованиями.

Приветствуется обсуждение самих заданий с другими студентами: можно как давать, так и получать советы по общей стратегии выполнения и изучения материала, давать и получать помощь в отладке. Однако писать код студент должен самостоятельно. Делиться кодом или писать его совместно запрещено.

#### <span id="page-9-1"></span>**7 Фонд оценочных средств**

#### **7.1Методы контроля и оценивания результатов обучения**

<span id="page-9-2"></span>Приведенные ниже правила выставления оценок и опозданий могут быть изменены, если преподаватель сочтет это необходимым. Важно, чтобы студенты регулярно просматривали план курса, выложенный в СДО, на предмет его обновления или изменения.

Достижение компетенций оценивается с помощью лабораторных работ и рубежных контролей.

В соответствии с планом на дисциплины студентам выдаются задания на лабораторные работы. Помимо требований и описания функционала в работе указан крайний срок сдачи. Для сдачи лабораторной работы студенту необходимо прислать ссылку на репозиторий в GitHub Classroom и на хостинг, где размещен результат работы с реализованным функционалом, описанным в задании. Работа считается сданной если в ней реализовано 80% и более требований и функционала, описанного в задании.

Каждый студент имеет право на 6 дней опоздания, которые могут быть потрачены на любые задания в течение семестра. Опоздания предназначены для решения особых ситуаций, таких как болезнь или чрезвычайные семейные обстоятельства.

Когда использованы все дни опоздания за каждый день просрочки начисляется штраф в размере 25% от максимального результата за задание. Задания, присланные позже, чем 4 дня, не будут оцениваться. В связи с зависимостью между работами студентам может потребоваться все равно выполнить предыдущие работы, даже если они не оцениваются.

После сдачи лабораторной работы студент должен ее защитить. Во время защиты лабораторной работы преподаватель проверяет репозиторий, хостинг и выполнение критериев и требований задания, а студент отвечает на вопросы преподавателя по его коду, а также теоретических вопросов, приведенных после текста задания лабораторной работы. Если студент отказывается отвечать на вопросы, или дает полностью неверные ответы, или ответы не по теме, то работа может считаться сданной, но при этом она не оценивается.

Работа должна быть выполнена студентом самостоятельно: в репозитории в системе контроля версий студента содержатся коммиты только за его авторством, по этим коммитам можно проследить как велась работа, студент может объяснить свой код и ход выполнения работы, если эти правила не соблюдаются, то работа не считается сданной и не оценивается.

Рубежные контроли пишутся в аудитории индивидуально по варианту задания, выданному преподавателем в назначенные дни. При отсутствии студента в день написания контрольной работы ему дается еще один шанс ее написать на последнем занятии в семестре, но обязательно очно.

Студенты должны заранее сообщать о том, что у них могут возникнуть трудности со своевременной сдачей задания или проекта. При наличии реальных причин задержки студентам следует как можно скорее связаться с преподавателем и обсудить возможные условия.

#### **7.2Шкала и критерии оценивания результатов обучения**

<span id="page-10-0"></span>**Лабораторная работа** оценивается в процентах степени выполнения следующих критериев и для выставления оценки суммируются проценты за каждый из четырех критериев:

1. Полнота выполнения практического задания (30%): соответствует ли функциональность заданным требованиям и целям, насколько точно и без ошибок код выполняет поставленные задачи, насколько эффективно задание отвечает требованиям целевой аудитории и обеспечивает приятное восприятие.

2. Качество и структура кода (10%): качество, читаемость и организация кода, рациональность выполнения задания, последовательность именования и соблюдение лучших практик.

3. Творчество и инновации (10%): творческий подход студентов к выполнению заданий, насколько студенты вышли за рамки основных требований и реализовали дополнительные возможности или использовали уникальные решения.

4. Ответы на вопросы по коду студента и теории (50%):

Дает краткий ответ, содержащий ошибки или неточности. На наводящие вопросы отвечает неправильно (10% из 50%)

Дает развернутый ответ, содержащий ошибки или неточности. На наводящие вопросы отвечает неверно (20% из 50%)

Дает развернутый ответ, содержащий ошибки или неточности. На наводящие вопросы отвечает правильно (30% из 50%)

Дает правильные и развернутые ответы на вопросы (50% из 50%).

R лабораторные рассчитывается как среднее результатов за все лабораторные работы. За полное и безошибочное выполнение всех лабораторных работ в срок и их защиту можно получить максимум 100 баллов (R лабораторные).

**Рубежный контроль** оценивается по следующим критериям:

Полнота выполнения практического задания: соответствует ли функциональность заданным требованиям и целям, насколько точно и без ошибок код выполняет поставленные задачи.

Качество и структура кода: качество, читаемость и организация кода, рациональность выполнения задания, последовательность именования и соблюдение лучших практик.

Творчество и инновации: творческий подход студентов к выполнению заданий, насколько студенты вышли за рамки основных требований и реализовали дополнительные возможности или использовали уникальные решения.

Пользовательский опыт: отзывчивость, доступность, насколько эффективно задание отвечает требованиям целевой аудитории и обеспечивает приятное восприятие.

Самостоятельность решения: в репозитории студента есть коммиты только за его авторством, по коммитам в репозитории можно проследить как велась работа, студент может объяснить свой код и ход выполнения работы, если эти правила не соблюдаются, то работа не считается сданной.

Более подробное описание критериев дается в тексте задания рубежного контроля.

За полностью выполненные рубежные контроли также можно получить 100 баллов (R) контроль).

Также имеется коэффициент сданных работ К сданные, который равен 1 если все работы сданы и 0 если хотя бы одна работа не сдана.

Итоговый балл рассчитывается по формуле: R сем =  $(0.5 \times R)$  лабораторные + 0.5 х R контроль) \* К сданные.

Итоговый балл пересчитывается по шкале ниже и на основании полученной оценки фиксируется результат промежуточной аттестации.

Соответствие баллов в 100 балльной рейтинговой системе оценке по 4-бальной шкале: 0-54 - неудовлетворительно

55-69 - удовлетворительно

70-84 - хорошо

<span id="page-11-0"></span>85-100 - отлично

#### 7.3 Оценочные средства

7.3.1 Текущий контроль

Примерный список вопросов

- 1. Что такое HTML?
- 2. Что такое тег/атрибут/значение?
- 3. Для чего используется тег имя тега?
- 4. Зачем нужен DOCTYPE?
- 5. Как отличить кнопку от ссылки?
- 6. Что такое CSS?
- 7. Что такое каскад?
- 8. Как рассчитывается специфичность?
- 9. Как специфичность влияет на каскад?
- 10. Что подразумевает наследование и как его использовать на благо?
- 11. Из чего состоят правила?
- 12. Какие бывают селекторы?
- 13. Для чего нужны normalize.css или reseter.css?
- 14. Какие существуют 3 способа подключения стилей?
- 15. Как создаются Custom Properties?
- 16. Классификация шрифтов.
- 17. На что влияет свойство font-weight?
- 18. Почему в для свойства font-family лучше указывать несколько шрифтов?
- 19. Что меняет свойство color?
- 20. Что такое CSS?
- 21. Что такое каскал?
- 22. Как рассчитывается специфичность?
- 23. Как специфичность влияет на каскад?
- 24. Что подразумевает наследование и как его использовать на благо?
- 25. Из чего состоят правила?
- 26. Какие бывают селекторы?
- 27. Для чего нужны normalize.css или reseter.css?
- 28. Какие существуют 3 способа подключения стилей?
- 29. Как создаются Custom Properties?
- 30. Классификация шрифтов.
- 31. На что влияет свойство font-weight?
- 32. Почему в для свойства font-family лучше указывать несколько шрифтов?
- 33. Что меняет свойство color?
- 34. Как работает та или иная единица измерения?
- 35. Какие варианты задания цветов существуют и чем они отличаются?
- 36. Что такое флекс-контейнер?
- 37. Что такое флекс-элемент?
- 38. Какие свойства применяются на флекс-контейнере?
- 39. Какие свойства применяются на флекс-элементе?
- 40. Какие оси есть у флексов и какие свойства меняют их направления?
- 41. Как выстраиваются флекс-элементы в контейнере?
- 42. Какие свойства и как они выравнивают флекс-элементы?
- 43. Что делают свойства flex-grow, flex-shrink и flex-basis?
- 44. Как работает та или иная единица измерения?
- 45. Какие варианты задания цветов существуют и чем они отличаются?
- 46. Что такое флекс-контейнер?
- 47. Что такое флекс-элемент?
- 48. Какие свойства применяются на флекс-контейнере?
- 49. Какие свойства применяются на флекс-элементе?
- 50. Какие оси есть у флексов и какие свойства меняют их направления?
- 51. Как выстраиваются флекс-элементы в контейнере?
- 52. Какие свойства и как они выравнивают флекс-элементы?
- 53. Что делают свойства flex-grow, flex-shrink и flex-basis?
- 54. Как работает та или иная единица измерения?
- 55. Какие варианты задания цветов существуют и чем они отличаются?
- 56. Что такое флекс-контейнер?
- 57. Что такое флекс-элемент?
- 58. Какие свойства применяются на флекс-контейнере?
- 59. Какие свойства применяются на флекс-элементе?
- 60. Какие оси есть у флексов и какие свойства меняют их направления?
- 61. Как выстраиваются флекс-элементы в контейнере?
- 62. Какие свойства и как они выравнивают флекс-элементы?
- 63. Что делают свойства flex-grow, flex-shrink и flex-basis?
- 64. Как работает та или иная единица измерения?
- 65. Какие варианты задания цветов существуют и чем они отличаются?
- 66. Что такое флекс-контейнер?
- 67. Что такое флекс-элемент?
- 68. Какие свойства применяются на флекс-контейнере?
- 69. Какие свойства применяются на флекс-элементе?
- 70. Какие оси есть у флексов и какие свойства меняют их направления?
- 71. Как выстраиваются флекс-элементы в контейнере?
- 72. Какие свойства и как они выравнивают флекс-элементы?
- 73. Что делают свойства flex-grow, flex-shrink и flex-basis?
- 74. Как работает та или иная единица измерения?
- 75. Какие варианты задания цветов существуют и чем они отличаются?
- 76. Что такое флекс-контейнер?
- 77. Что такое флекс-элемент?
- 78. Какие свойства применяются на флекс-контейнере?
- 79. Какие свойства применяются на флекс-элементе?
- 80. Какие оси есть у флексов и какие свойства меняют их направления?
- 81. Как выстраиваются флекс-элементы в контейнере?
- 82. Какие свойства и как они выравнивают флекс-элементы?
- 83. Что делают свойства flex-grow, flex-shrink и flex-basis?
- 84. Как работает та или иная единица измерения?
- 85. Какие варианты задания цветов существуют и чем они отличаются?
- 86. Что такое флекс-контейнер?
- 87. Что такое флекс-элемент?
- 88. Какие свойства применяются на флекс-контейнере?
- 89. Какие свойства применяются на флекс-элементе?
- 90. Какие оси есть у флексов и какие свойства меняют их направления?
- 91. Как выстраиваются флекс-элементы в контейнере?
- 92. Какие свойства и как они выравнивают флекс-элементы?
- 93. Что делают свойства flex-grow, flex-shrink и flex-basis?
- 94. Как работает та или иная единица измерения?
- 95. Какие варианты задания цветов существуют и чем они отличаются?
- 96. Что такое флекс-контейнер?
- 97. Что такое флекс-элемент?
- 98. Какие свойства применяются на флекс-контейнере?
- 99. Какие свойства применяются на флекс-элементе?
- 100.Какие оси есть у флексов и какие свойства меняют их направления?
- 101.Как выстраиваются флекс-элементы в контейнере?
- 102.Какие свойства и как они выравнивают флекс-элементы?
- 103.Что делают свойства flex-grow, flex-shrink и flex-basis?
- 104.Как работает та или иная единица измерения?
- 105.Какие варианты задания цветов существуют и чем они отличаются?
- 106.Что такое флекс-контейнер?
- 107.Что такое флекс-элемент?
- 108.Какие свойства применяются на флекс-контейнере?
- 109.Какие свойства применяются на флекс-элементе?
- 110.Какие оси есть у флексов и какие свойства меняют их направления?
- 111.Как выстраиваются флекс-элементы в контейнере?
- 112.Какие свойства и как они выравнивают флекс-элементы?
- 113.Что делают свойства flex-grow, flex-shrink и flex-basis?

Пример задания рубежного контроля **Главные требования**

- 1. Работа выполнена самостоятельно.
- 2. Работа создана во время проведения занятия.
- 3. Не менее трех коммитов за авторством студента, равномерно распределенных по времени выполнения задания.
- 4. Работа размещена на удаленном репозитории на Github, который создан через Github Classroom.
- 5. Работа размещена на хостинге (сервер Мосполитеха).

# **Полезные ресурсы**

Цвета:

- Готовые цветовые палитры: [https://colorhunt.co/,](https://colorhunt.co/) <https://coolors.co/>
- Подобрать самостоятельно <https://color.adobe.com/create/color-wheel> Шрифты: <https://fonts.google.com/> (Продвинутый способ: [https://google-webfonts-](https://google-webfonts-helper.herokuapp.com/fonts)

#### [helper.herokuapp.com/fonts\)](https://google-webfonts-helper.herokuapp.com/fonts)

#### **Примеры внешнего вида**

• <https://dessign.net/web-developer-portfolio-examples/> **Задание**

Документ index.html содержит:

- Шапка страницы:
	- Элемент ведущий на главную страницу (абсолютный путь до вашего домена): инициалы шрифтом из группы Display или произвольный логотип.
	- Ссылка на ваш профиль на github.
	- Навигационное меню (nav) с якорными ссылками на разделы страницы.
- Основная часть:
	- Крупный блок на весь первый экран (называется Hero Image или Jumbotron). Ваше имя, одно предложение о вас, кнопка с призывом связаться с вами, на фоне крупное изображение (можно взять тут [https://unsplash.com/\)](https://unsplash.com/).
	- Список технологий и языков программирования с логотипами: что уже изучаете, что планируете в ближайшее время. Укажите опыт работы с технологией/языком программирования (полгода, год и т.д.). Списки стоит разместить в нескольких колонках.
	- Примеры ваших работ (скриншот, краткое описание, ссылка на сервер если есть) в виде карточек или карточки выполненных лабораторных работ по дисциплине "Основы веб-технологий", номер, процент выполнения. В начале разделе есть ссылка со стрелкой "смотреть еще".
	- Отзывы на ваши работы: рейтинг звездочками или другими изображениями, дата, отзыв, имя автора отзыва.
	- Контакты: почта, телефон, telegram и т.д. (можно использовать **ненастоящие** данные). Визуально выделите предпочтительный вариант для связи.
- Подвал:
	- ФИО, группа, дата написания РК.
	- Форма с возможностью оставить имя и номер телефона для обратной связи и чекбокс для срочной связи.

### **Критерии оценки (за невыполнение критерия баллы снимаются полностью или частично)**

## **Общие**

- Выполнены главные требования.
- Содержание страницы соответствует заданию.
- Страница выглядит цельно. **Код**
- В коде соблюдаются отступы.
- В CSS не используются вложенность селекторов более двух. **HTML**
- Правильная структура документа.
- Правильно использованы заголовки разных уровней.
- Использованы семантические теги html5: header, main, footer, nav, section; по необходимости article.
- **HTML валиден, нет нарушений вложенности тегов.**
- Выбраны правильные форматы изображений.
- Задан правильный язык страницы.
- Ссылки с телефонами, email сделаны корректно.
- Нет лишних оберток div.
- Если нет ссылки в шапке на ваш домен, то работа считается не загруженной на сервер.

**CSS**

- Корректно подключен и использован шрифт с Google Fonts.
- Использовано не менее двух разных значений для font-weight.
- Использованы пользовательские свойства (custom properties в :root) для цветовой палитры.
- Цвета из палитры применены к тексту, фону, границам.
- Нeader и footer вылелены фоновым цветом.
- Контент страницы имеет ограничение максимальной ширины (1200-1400px) и выровнен по середине (одинаковые поля слева и права).
- Содержимое элементов не переполняет их.
- Стили выдерживаю увеличение или уменьшение количества контента.
- Элементы не наезжают на элементы, следующие за ними.
- Текст и изображения не слипаются друг с другом. Грамотно использованы внутренние и внешние отступы.
- Применено скругление границ.
- Использован **box-sizing: border-box;**.
- Карточки располагаются в ряд, имеют отступы друг от друга, использован flexbox.
- Изменяется оформление элемента при наведении на него курсора.
- К карточкам с проектами применена анимация, которая срабатывает при наведении.
- Использованы переходы.
- Изменены стандартные стили для элементов формы и чекбокса.
- Изменение состояния курсора при наведении на кнопки (cursor: pointer;).
- Классы названы логично, а не являются набором букв и цифр.

## **GIT и хостинг**

1. Клонировать репозиторий, который был создан Github Classroom (**git clone ...**).

- 2. Установить необходимые пакеты для работы над проектом (**npm ci**).
- 3. При разработке периодически сохранять результаты в репозиторий git (команды **git add**, **git commit -m "комментарий к версии"**).
- 4. Перед завершением работы проверьте валидность вашего кода с помощью валидаторов для [html](https://validator.w3.org/) и [css.](https://jigsaw.w3.org/css-validator/)
- 5. Отформатируйте все документы html, css.
- 6. После проверки на валидаторе не забудьте отправить ваши изменения на github (**git push**).
- 7. Для загрузки на хостинг соберите проект (**npm run build**).
- 8. Создайте домен и загрузите в нужную папку с помощью FileZilla файлы из папки build.

## 7.3.2 Промежуточная аттестация

Оценочные средства для промежуточной аттестации не требуется, так как оценка за промежуточную аттестацию выставляется по балльно-рейтинговой системе, описанной в пункте 7.2.